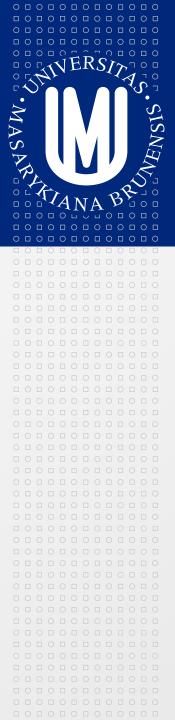

#### **PV213 Enterprise Information Systems** in Practice

#### **01 - Introduction**

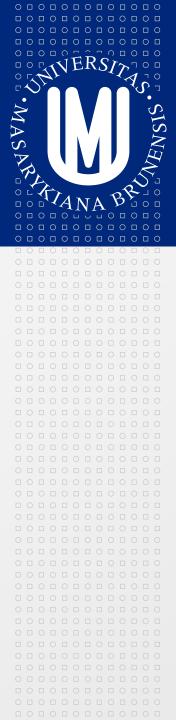

Tento projekt je spolufinancován Evropským sociálním fondem a státním rozpočtem České republiky.

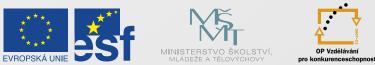

INVESTICE DO ROZVOJE VZDĚLÁVÁNÍ

| 0 🗆 | 0 |   | 0 |   | 0 |   | 0 |   | 0 |   | 0 |
|-----|---|---|---|---|---|---|---|---|---|---|---|
|     |   | 0 |   | 0 |   | 0 |   | 0 |   | 0 |   |
| 0 🗆 | 0 |   | 0 |   | 0 |   | 0 |   | 0 |   | 0 |
|     |   | 0 |   | 0 |   | 0 |   | 0 |   | 0 |   |
| 0 🗆 | 0 |   | 0 |   | 0 |   | 0 |   | 0 |   | 0 |
|     |   | 0 |   | 0 |   | 0 |   | 0 |   | 0 |   |
| 0 🗆 | 0 |   | 0 |   | 0 |   | 0 |   | 0 |   | 0 |
|     |   | 0 |   | 0 |   | 0 |   | 0 |   | 0 |   |

Tento projekt je spolufinancován Evropským sociálním fondem a státním rozpočtem České republiky.

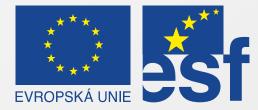

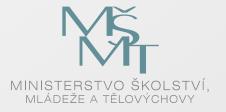

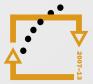

OP Vzdělávání pro konkurenceschopnost

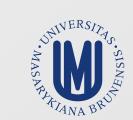

#### INVESTICE DO ROZVOJE VZDĚLÁVÁNÍ

#### Goal of the course

0 0 0 0 0 0 0 0 0 0 0

- Introduce you into real requirements in praxis
- You should be able to start to work in the enterprise and understand:
  - Different roles (positions) in the enterprise
  - What is expected to know on given position
  - Typical problems you can meet
- Get some feedback from the real world
- Practically oriented (but some "theory" is needed)

# 0 0 0 0 0 0 0 0 0 0 0 0 0 0 0 0 0 0 0 0 0 0 0 0 0 0 0 0 0 0 0 0 0 0 0 0 0 0 0 0 0 0 0 0 0 0 0 0 0 0 0 0 0 0 0 0 0 0 0 0 0 0 0 0 0 0 0 0 0 0 0 0 0 0 0 0 0 0 0 0 0 0 0 0 0 0 0 0 0 0 0 0 0 0 0 0 0 0 0 0 0 0 0 0 0 0 0 0 0 0 0 0 0 0 0 0 0 0 0

### Conditions to pass the course

- To pass the course you must do the homework assignment on given theme
  - At least three pages of text, pictures, tables, ...
  - Areas of homework will be e.g. from
    - Management of projects
    - Analysis and architecture
    - Testing
- At the latest in the half of the course (beginning of April 2012) homework assignment will be known
  - You will be informed

#### **Further instructions**

- If you have any questions please ask
  - Short answers will be answered immediately
  - Longer answers will be answered on the end of each hour
- On the end of each hour we can discuss presented theme
- Slides will be available after each hour
- Last hour in the course will be reserved for consultations and discussions on any theme from the course (or other themes which were not covered)

#### Who we are I?

 0
 1
 0
 1
 0
 1
 0
 1
 0
 1
 0
 1
 0
 1
 0
 1
 0
 1
 0
 1
 0
 1
 0
 1
 0
 1
 0
 1
 0
 1
 0
 1
 0
 1
 0
 1
 0
 1
 0
 1
 0
 1
 0
 1
 0
 1
 0
 1
 0
 1
 0
 1
 0
 1
 0
 1
 0
 1
 0
 1
 0
 1
 0
 1
 0
 1
 0
 1
 0
 1
 0
 1
 0
 1
 0
 1
 0
 1
 0
 1
 0
 1
 0
 1
 0
 1
 0
 1
 0
 1
 0
 1
 0
 1
 0
 1
 0
 1
 0
 1
 0
 1
 0
 1
 0
 1
 0
 1
 0
 1
 0
 1
 0
 1
 0
 1
 0
 1
 0

- Course presented by four presenters
- Each presenter has its own area of interest
- We are all from the business
- We are from Atos IT Solutions and Services, s.r.o.
- Atos is international company with 74 000 employees
- Atos has headquarter in Bezons, France
- Atos has around 400 employees in the Czech Republic

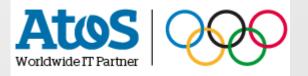

## Who we are II?

# Ing. Libor Švehlák

- Six hours in the course
- 12 years of praxis in IT
- Area of interest: Software architecture and development
- Different types of projects: from embedded to enterprise applications

MASARYKOVA UNIVERZITA

Oracle Certified Master Java EE 5 Enterprise Architect

#### MASARYKOVA UNIVERZITA

#### Who we are III?

#### Ing. et Ing. Aleš Macek

- Four lessons in the course
- 6 years of experience in field of IT
- Area of interest: Quality management
- Certified Scrum Master

#### Who we are IV?

#### Ing. Daniel Mika, Ph.D.

- Two hours in the course
- 6 years of praxis in IT
- Area of interest: test and acceptance criteria, quality
- Projects: IMS, WiMAX, ChargingSpot, sLIM
- ISTQB certified tester foundation level

#### Who we are V?

 0
 1
 0
 1
 0
 1
 0
 1
 0
 1
 0
 1
 0
 1
 0
 1
 0
 1
 0
 1
 0
 1
 0
 1
 0
 1
 0
 1
 0
 1
 0
 1
 0
 1
 0
 1
 0
 1
 0
 1
 0
 1
 0
 1
 0
 1
 0
 1
 0
 1
 0
 1
 0
 1
 0
 1
 0
 1
 0
 1
 0
 1
 0
 1
 0
 1
 0
 1
 0
 1
 0
 1
 0
 1
 0
 1
 0
 1
 0
 1
 0
 1
 0
 1
 0
 1
 0
 1
 0
 1
 0
 1
 0
 1
 0
 1
 0
 1
 0
 1
 0
 1
 0
 1
 0
 1
 0
 1
 0
 1
 0
 1
 0
 1
 0
 1
 0
 1
 0

### Ing. Dalibor Žák, Sales Manager

- One hour in the course
- 15 years of praxis in IT
- 14 years of praxis in sales
- Knowledge of czech market (MRS, Energy+Utility, public)
- Specialization: value based selling, selling of innovative solution

#### Contant of the cour

#### Content of the course I

- 01 Introduction, UML overview Libor Švehlák, 23.2.2012
- 02 Bid preparation, risk management, estimations, team Dalibor Žák, Aleš Macek, 1.3.2012
- 03 Project management Aleš Macek, 8.3.2012
- 04 Quality assurance Aleš Macek, 15.3.2012

# 0 0 0 0 0 0 0 0 0 0 0 0 0 0 0 0 0 0 0 0 0 0 0 0 0 0 0 0 0 0 0 0 0 0 0 0 0 0 0 0 0 0 0 0 0 0 0 0 0 0 0 0 0 0 0 0 0 0 0 0 0 0 0 0 0 0 0 0 0 0 0 0 0 0 0 0 0 0 0 0 0 0 0 0 0 0 0 0 0 0 0 0 0 0 0 0 0 0 0 0 0 0 0 0 0 0 0 0 0 0 0 0 0 0 0 0 0 0 0

### Content of the course II

- 05 Development process Aleš Macek, 22.3.2012
- 06 Applications in the standard environment Libor Švehlák, 29.3.2012
- 07 Applications in the cloud Libor Švehlák, 5.4.2012
- 08 Integration of systems Libor Švehlák, 12.4.2012

# 0 0 0 0 0 0 0 0 0 0 0 0 0 0 0 0 0 0 0 0 0 0 0 0 0 0 0 0 0 0 0 0 0 0 0 0 0 0 0 0 0 0 0 0 0 0 0 0 0 0 0 0 0 0 0 0 0 0 0 0 0 0 0 0 0 0 0 0 0 0 0 0 0 0 0 0 0 0 0 0 0 0 0 0 0 0 0 0 0 0 0 0 0 0 0 0 0 0 0 0 0 0 0 0 0 0 0 0 0 0 0 0 0 0 0 0 0 0 0

### Content of the course III

- 09 Security, configuration management Libor Švehlák, 19.4.2012
- 10 Testing methods

Daniel Mika, 26.4.2012

- 11 Testing in praxis Daniel Mika, 3.5.2012
- 12 Deployment, maintenance Libor Švehlák, 10.5.2012
- 13 Closing

Libor Švehlák, 17.5.2012

# Definition of terms

 0
 1
 0
 1
 0
 1
 0
 1
 0
 1
 0
 1
 0
 1
 0
 1
 0
 1
 0
 1
 0
 1
 0
 1
 0
 1
 0
 1
 0
 1
 0
 1
 0
 1
 0
 1
 0
 1
 0
 1
 0
 1
 0
 1
 0
 1
 0
 1
 0
 1
 0
 1
 0
 1
 0
 1
 0
 1
 0
 1
 0
 1
 0
 1
 0
 1
 0
 1
 0
 1
 0
 1
 0
 1
 0
 1
 0
 1
 0
 1
 0
 1
 0
 1
 0
 1
 0
 1
 0
 1
 0
 1
 0
 1
 0
 1
 0
 1
 0
 1
 0
 1
 0
 1
 0
 1
 0
 1
 0
 1
 0
 1
 0
 1
 0
 1
 0
 1
 0

#### **Enterprise Information System**

- Enterprise is a synonym for company, firm, business organization
- Information system is any application or service that support "main" (or supplementary) business of the company
- Keep in mind that information system is there to support business and not vice versa
- It must add some additional value e.g.:
  - Support decision making
  - Increase enterprise efficiency
  - Decrease costs
- This is often in contrast with end customer products end customers sometimes buy products irrationally

### History

0 0 0 0 0 0 0 0 0 0

 0
 1
 0
 1
 0
 1
 0
 1
 0
 1
 0
 1
 0
 1
 0
 1
 0
 1
 0
 1
 0
 1
 0
 1
 0
 1
 0
 1
 0
 1
 0
 1
 0
 1
 0
 1
 0
 1
 0
 1
 0
 1
 0
 1
 0
 1
 0
 1
 0
 1
 0
 1
 0
 1
 0
 1
 0
 1
 0
 1
 0
 1
 0
 1
 0
 1
 0
 1
 0
 1
 0
 1
 0
 1
 0
 1
 0
 1
 0
 1
 0
 1
 0
 1
 0
 1
 0
 1
 0
 1
 0
 1
 0
 1
 0
 1
 0
 1
 0
 1
 0
 1
 0
 1
 0
 1
 0
 1
 0
 1
 0
 1
 0
 1
 0
 1
 0
 1
 0

- First systems back in 1960s on mainframes in banks, telecommunication companies
- 1970s Personal computers
- 1980s Client/server applications
- 1990s Three and multitier architecture applications
- 2000s Web applications
- 2010s Cloud applications, EIS as a service ???

# 0 0 0 0 0 0 0 0 0 0 0 0 0 0 0 0 0 0 0 0 0 0 0 0 0 0 0 0 0 0 0 0 0 0 0 0 0 0 0 0 0 0 0 0 0 0 0 0 0 0 0 0 0 0 0 0 0 0 0 0 0 0 0 0 0 0 0 0 0 0 0 0 0 0 0 0 0 0 0 0 0 0 0 0 0 0 0 0 0 0 0 0 0 0 0 0 0 0 0 0 0 0 0 0 0 0 0 0 0 0 0 0 0 0 0 0 0 0 0

## Types of enterprise information systems

- ERP Enterprise Resource Planning
- **CRM Customer Relationship Management**
- SCM Supply Chain Management
- **MIS Management Information System**
- CMS Content Management System
- KMS Knowledge Management System
- **DSS Decision Support System**
- **GIS** Geographic Information System

And a lot more...

## Example - Reservation system - Motivation

 0
 1
 0
 1
 0
 1
 0
 1
 0
 1
 0
 1
 0
 1
 0
 1
 0
 1
 0
 1
 0
 1
 0
 1
 0
 1
 0
 1
 0
 1
 0
 1
 0
 1
 0
 1
 0
 1
 0
 1
 0
 1
 0
 1
 0
 1
 0
 1
 0
 1
 0
 1
 0
 1
 0
 1
 0
 1
 0
 1
 0
 1
 0
 1
 0
 1
 0
 1
 0
 1
 0
 1
 0
 1
 0
 1
 0
 1
 0
 1
 0
 1
 0
 1
 0
 1
 0
 1
 0
 1
 0
 1
 0
 1
 0
 1
 0
 1
 0
 1
 0
 1
 0
 1
 0
 1
 0
 1
 0
 1
 0
 1
 0
 1
 0
 1
 0
 1
 0

In the company there exist some small equipments (mobile phones, tablets, beamers, flip charts, etc.) which can be used by anyone (pool equipment). Till now reservation of these equipments was done on the paper that is maintained by the secretary. This somehow works but causes several problems. Everyone who wants to make a reservation must visit the secretary and check whether equipment is available at given time. This causes inefficient work time and decreased well-being for employees as well. Another problem is that on the end of the month secretary has to rewrite data about the usage of equipments to the reporting system used by management. These data are then used for analysis whether it is required to buy additional items of given equipment.

#### **Example - Reservation system - Brief requirements**

It is required to create internal tool for reservation of equipments. Definitions of these equipments (name, quantity, description) is stored in external inventory system (SAP) and they are available via web services. Tool must allow to make a reservation of the equipment between specified dates (and times). Only the author of the reservation or special user (e.g. secretary) can finish (or cancel) the reservation. To better indicate real reservation requests it must be possible to mark reservation request even when some equipment is already reserved. Tool must support calendar view (which equipment is reserved for today, tomorrow, etc.) and equipment view (for given equipment show when this equipment is/was reserved). Additionally tool must support export of usage data in given period to the management reporting system.

 0
 1
 0
 1
 0
 1
 0
 1
 0
 1
 0
 1
 0
 1
 0
 1
 0
 1
 0
 1
 0
 1
 0
 1
 0
 1
 0
 1
 0
 1
 0
 1
 0
 1
 0
 1
 0
 1
 0
 1
 0
 1
 0
 1
 0
 1
 0
 1
 0
 1
 0
 1
 0
 1
 0
 1
 0
 1
 0
 1
 0
 1
 0
 1
 0
 1
 0
 1
 0
 1
 0
 1
 0
 1
 0
 1
 0
 1
 0
 1
 0
 1
 0
 1
 0
 1
 0
 1
 0
 1
 0
 1
 0
 1
 0
 1
 0
 1
 0
 1
 0
 1
 0
 1
 0
 1
 0
 1
 0
 1
 0
 1
 0
 1
 0
 1
 0
 1
 0

# 0 0 0 0 0 0 0 0 0 0 0 0 0 0 0 0 0 0 0 0 0 0 0 0 0 0 0 0 0 0 0 0 0 0 0 0 0 0 0 0 0 0 0 0 0 0 0 0 0 0 0 0 0 0 0 0 0 0 0 0 0 0 0 0 0 0 0 0 0 0 0 0 0 0 0 0 0 0 0 0 0 0 0 0 0 0 0 0 0 0 0 0 0 0 0 0 0 0 0 0 0 0 0 0 0 0 0 0 0 0 0 0 0 0 0 0 0 0 0

#### Interesting points to requirements I

- First requirements are often vague, incomplete and sometimes even in opposition. First requirements must be further discussed, analyzed and cleared to create final version of requirements
- Technical details should not be mentioned. If they are present check if they are really required (e.g. interfaces to other systems) or they represent just inappropriate abstraction (author things it should be done this way)
- From the requirements must be clear what system must do and also what it must not do (clear responsibilities and borders between systems)
- For some projects there is a special role: Requirement engineer

#### 

#### Interesting points to requirements II

- Customers sometimes doesn't know what they really want. Also requirement specification needs some time and thinking to create a good requirements
- Be sure both sides (customer and your team) understand the problem the same way. Check it!
- At this phase several meetings with customer is the most efficient way. Don't expect everything will be cleared within one session with the customer
- Don't undervalue requirements. They are basics for all further work!

# 0 0 0 0 0 0 0 0 0 0 0 0 0 0 0 0 0 0 0 0 0 0 0 0 0 0 0 0 0 0 0 0 0 0 0 0 0 0 0 0 0 0 0 0 0 0 0 0 0 0 0 0 0 0 0 0 0 0 0 0 0 0 0 0 0 0 0 0 0 0 0 0 0 0 0 0 0 0 0 0 0 0 0 0 0 0 0 0 0 0 0 0 0 0 0 0 0 0 0 0 0 0 0 0 0 0 0 0 0 0 0 0 0 0 0 0 0 0 0

#### How sometimes projects look like...

MASARYKOVA UNIVERZITA

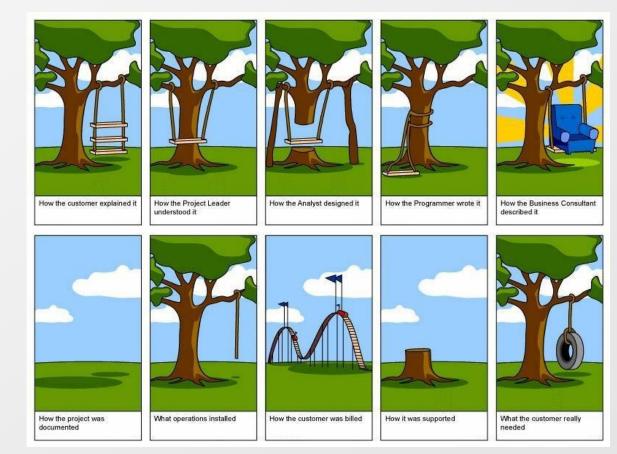

 1
 0
 1
 0
 1
 0
 1
 0
 1
 0
 1
 0
 1
 0
 1
 0
 1
 0
 1
 0
 1
 0
 1
 0
 1
 0
 1
 0
 1
 0
 1
 0
 1
 0
 1
 0
 1
 0
 1
 0
 1
 0
 1
 0
 1
 0
 1
 0
 1
 0
 1
 0
 1
 0
 1
 0
 1
 0
 1
 0
 1
 0
 1
 0
 1
 0
 1
 0
 1
 0
 1
 0
 1
 0
 1
 0
 1
 0
 1
 0
 1
 0
 1
 0
 1
 0
 1
 0
 1
 0
 1
 0
 1
 0
 1
 0
 1
 0
 1
 0
 1
 0
 1
 0
 1
 0
 1
 0
 1
 0
 1
 0
 1
 0
 1
 0
 1
 0
 1

#### Motivation to use Unified Modeling Language (UML)

#### We have requirements

- How to communicate requirements to the team?
- How to efficiently pass the information between team members?

Some standardized language is required Answer is Unified Modeling Language (UML)

#### UML

0 0 0 0 0 0 0 0 0 0 0

 0
 1
 0
 1
 0
 1
 0
 1
 0
 1
 0
 1
 0
 1
 0
 1
 0
 1
 0
 1
 0
 1
 0
 1
 0
 1
 0
 1
 0
 1
 0
 1
 0
 1
 0
 1
 0
 1
 0
 1
 0
 1
 0
 1
 0
 1
 0
 1
 0
 1
 0
 1
 0
 1
 0
 1
 0
 1
 0
 1
 0
 1
 0
 1
 0
 1
 0
 1
 0
 1
 0
 1
 0
 1
 0
 1
 0
 1
 0
 1
 0
 1
 0
 1
 0
 1
 0
 1
 0
 1
 0
 1
 0
 1
 0
 1
 0
 1
 0
 1
 0
 1
 0
 1
 0
 1
 0
 1
 0
 1
 0
 1
 0
 1
 0
 1
 0
 1
 0

- UML started in 1990s
- UML is graphically oriented (one picture is sometimes more than 1000 of words) but allows to add to pictures notes
- UML allows to express facts in unambiguous form
- UML has several versions. Current version is 2.3 (end of 2011). Differences are not so important for us
- For different members of the team are important different types of UML diagrams
- UML diagrams alone are not enough. Text descriptions are still needed!

#### UML diagrams overview

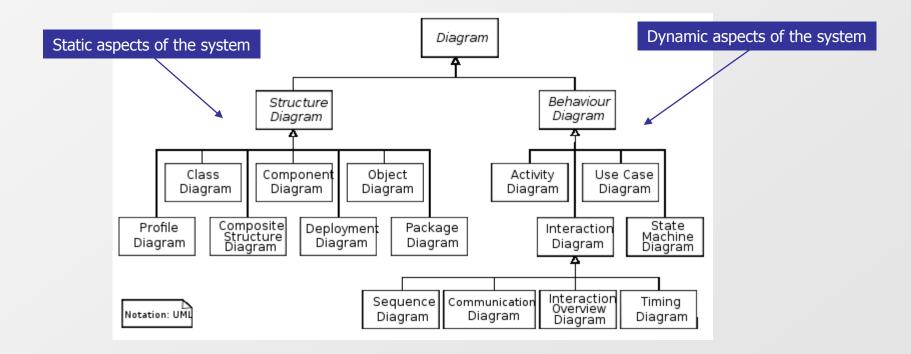

### **Types of UML diagrams - Structural diagrams I**

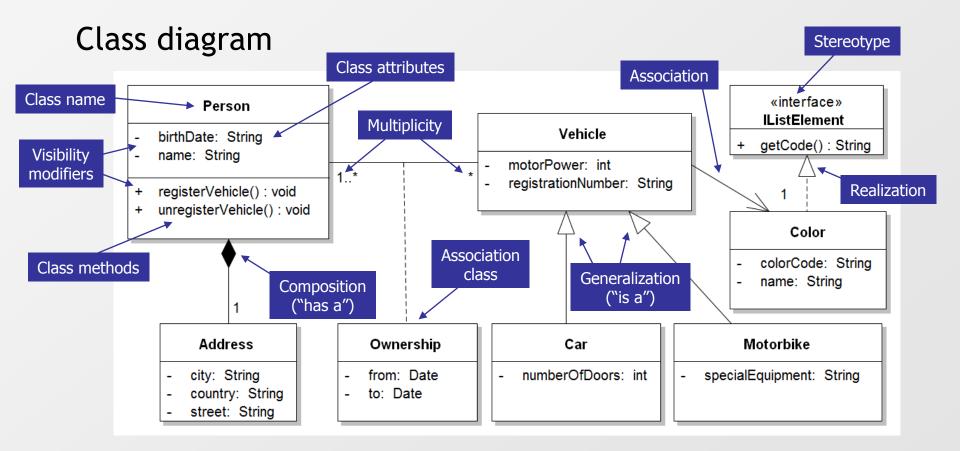

#### 

#### Types of UML diagrams - Structural diagrams II

- Find entities (classes) and relations between entities
  - Find "type" of the relation
    - Simple association
    - Whole / part Composition (aggregation)
    - Parent / child Generalization / specialization
  - Check multiplicities mostly they totally influence how system will behave (totally different behavior)
  - In the first step concentrate on classes and their properties methods are not so important (but if it helps you mark them)
- Be careful with generalization / specialization
  - It is often misused
  - Simple association or composition is often better

### **Types of UML diagrams - Structural diagrams III**

#### Generalization/specialization - what can be wrong?

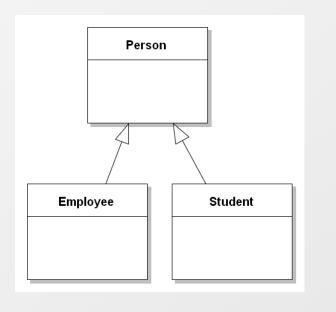

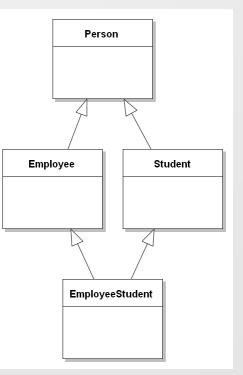

### **Types of UML diagrams - Structural diagrams IV**

#### Generalization/specialization - possible solutions

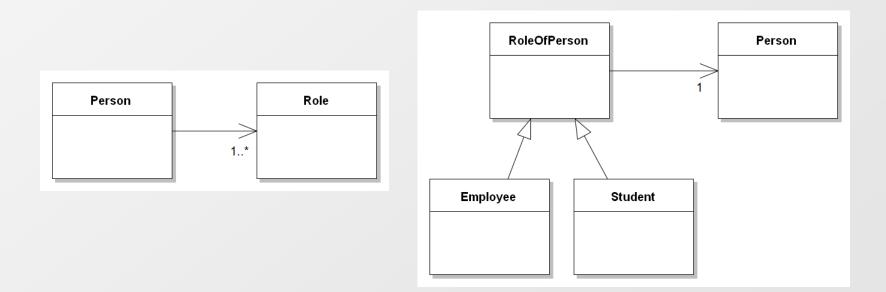

### **Types of UML diagrams - Structural diagrams V**

#### Component diagram

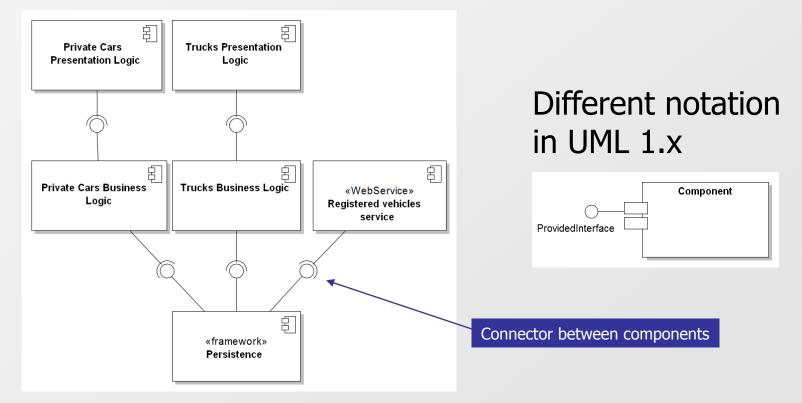

### **Types of UML diagrams - Structural diagrams VI**

#### Package diagram

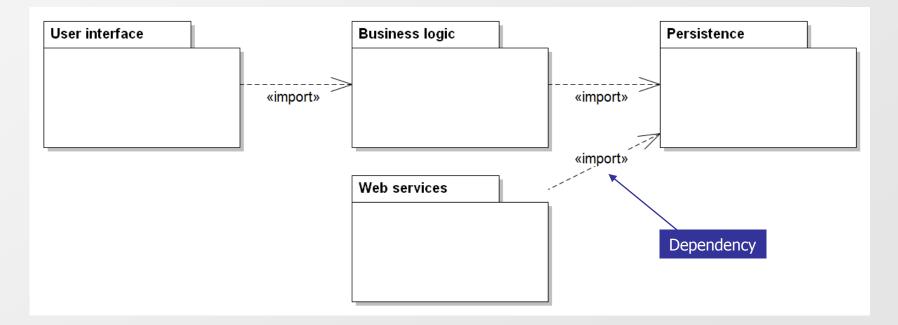

#### **Types of UML diagrams - Structural diagrams VII**

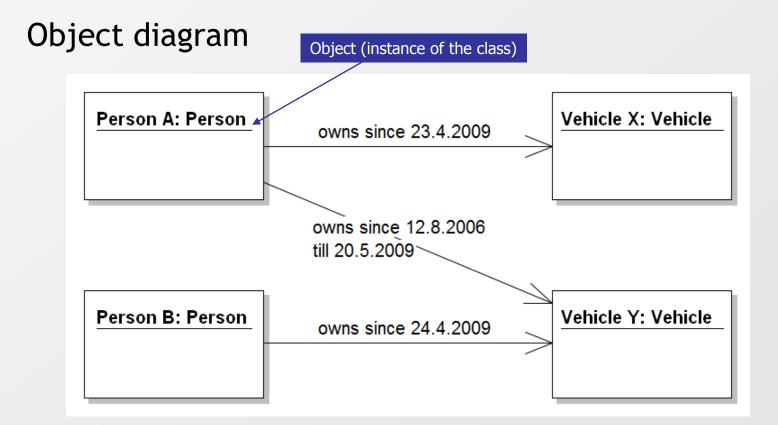

#### **Types of UML diagrams - Structural diagrams VIII**

#### Deployment diagram

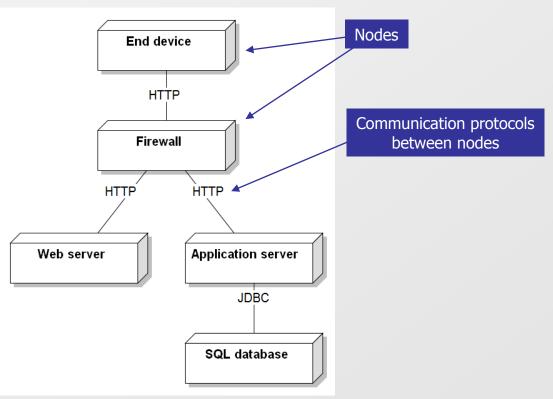

#### **Types of UML diagrams - Behavioral diagrams I**

#### Use case diagram

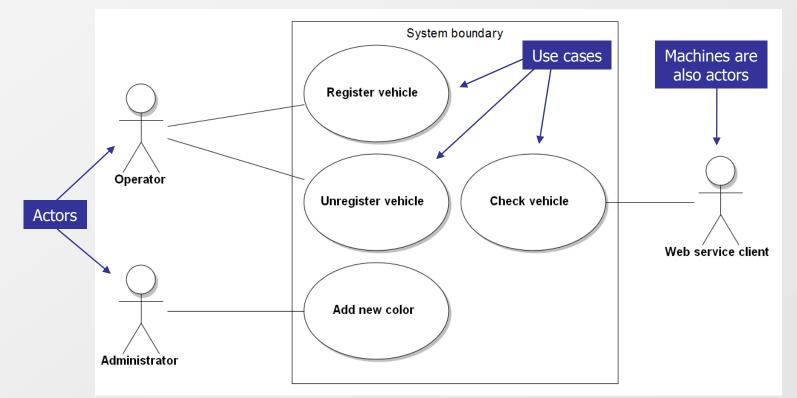

 0
 0
 0
 0
 0
 0
 0
 0
 0

 0
 0
 0
 0
 0
 0
 0
 0
 0
 0

 0
 0
 0
 0
 0
 0
 0
 0
 0
 0

#### **Types of UML diagrams - Behavioral diagrams II**

#### Activity diagram

Process oriented

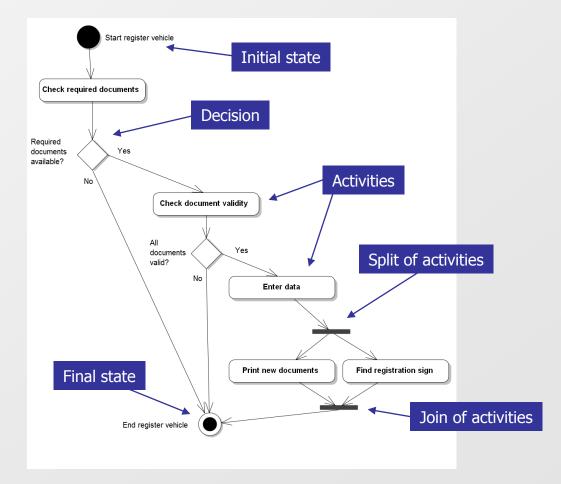

 0
 1
 0
 1
 0
 1
 0
 1
 0
 1
 0
 1
 0
 1
 0
 1
 0
 1
 0
 1
 0
 1
 0
 1
 0
 1
 0
 1
 0
 1
 0
 1
 0
 1
 0
 1
 0
 1
 0
 1
 0
 1
 0
 1
 0
 1
 0
 1
 0
 1
 0
 1
 0
 1
 0
 1
 0
 1
 0
 1
 0
 1
 0
 1
 0
 1
 0
 1
 0
 1
 0
 1
 0
 1
 0
 1
 0
 1
 0
 1
 0
 1
 0
 1
 0
 1
 0
 1
 0
 1
 0
 1
 0
 1
 0
 1
 0
 1
 0
 1
 0
 1
 0
 1
 0
 1
 0
 1
 0
 1
 0
 1
 0
 1
 0
 1
 0
 1
 0
 1
 0
 1
 0
 1
 0
 1
 0
 1
 0
 1
 0
 1
 0
 1
 0
 1</t

#### **Types of UML diagrams - Behavioral diagrams III**

#### State Machine Diagram

#### Initial state New State Registered Registered Transition Deregistered **Re-registered** Deregistered Destroyed Final state Final

Initial

## State oriented Named "State Diagram" in UML 1.x

#### **Types of UML diagrams - Behavioral diagrams IV**

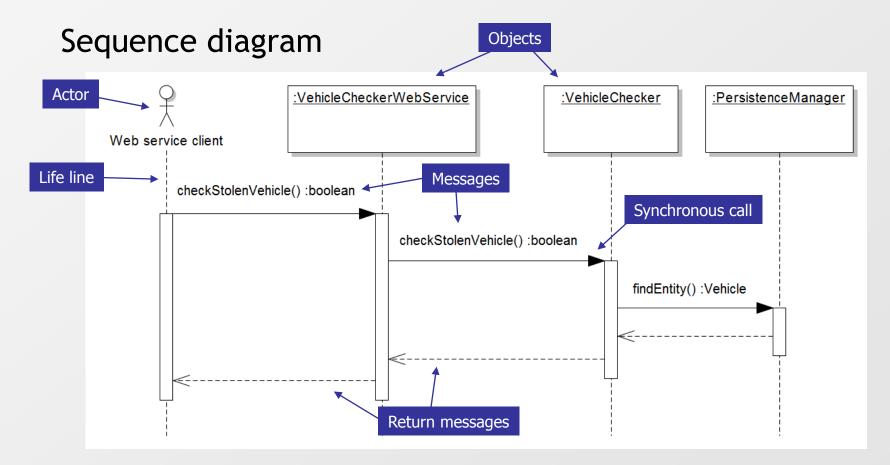

#### How to start with transformation from text into diagrams?

How to convert text description into diagrams?

#### Find nouns, adjectives and verbs in the text

- Nouns <u>can</u> represent entities
- Adjectives <u>can</u> represent properties of entities
- Verbs <u>can</u> represent actions, processes or relations

Such lists are only preliminary:

- Some items can be redundant
- Some items can be missing
- Sometimes you need to use different wordings (e.g. to eliminate ambiguity)
- Most probably you need to generalize some items

#### Which diagrams to create in the first step?

Use case diagram

- Identify main use cases
- Find all actors
- Find boundaries of the system

Business Domain Model (BDM)

- Special type of class diagram
- Represents "topmost view" on the system
- Contains only most important entities representing "core" of the solution
- Important relationships between entities must be covered
  - Identify multiplicities
  - Not needed in this step to specify exact relationships like generalization / specialization or association / composition

PV213 EIS

**Example - Use Case Diagram for Reservation system** 

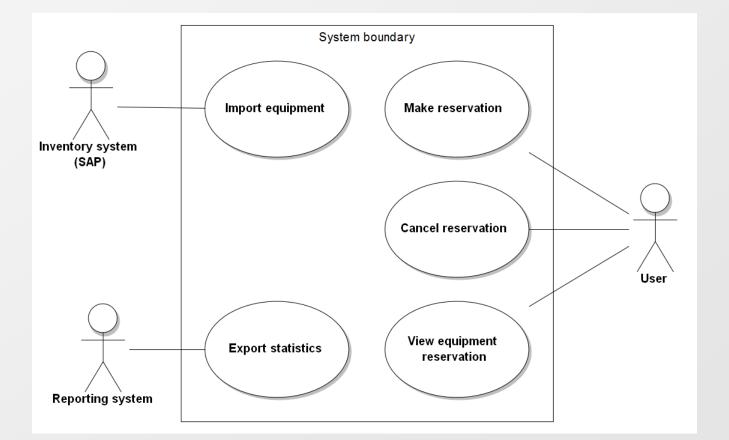

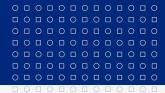

www.muni.cz

#### **Example - Business Domain Model for Reservation system**

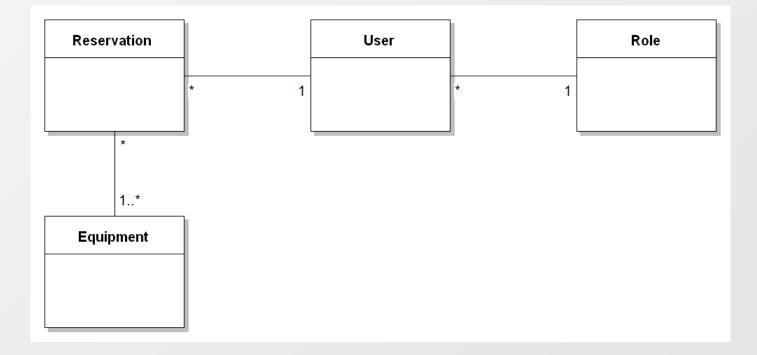

 0
 0
 0
 0
 0
 0
 0
 0
 0
 0
 0
 0
 0
 0
 0
 0
 0
 0
 0
 0
 0
 0
 0
 0
 0
 0
 0
 0
 0
 0
 0
 0
 0
 0
 0
 0
 0
 0
 0
 0
 0
 0
 0
 0
 0
 0
 0
 0
 0
 0
 0
 0
 0
 0
 0
 0
 0
 0
 0
 0
 0
 0
 0
 0
 0
 0
 0
 0
 0
 0
 0
 0
 0
 0
 0
 0
 0
 0
 0
 0
 0
 0
 0
 0
 0
 0
 0
 0
 0
 0
 0
 0
 0
 0
 0
 0
 0
 0
 0
 0
 0
 0
 0
 0
 0
 0
 0
 0
 0
 0
 0
 0
 0
 0
 0
 0
 0
 0
 0

www.muni.cz

#### **Example - Class Model for Reservation system I**

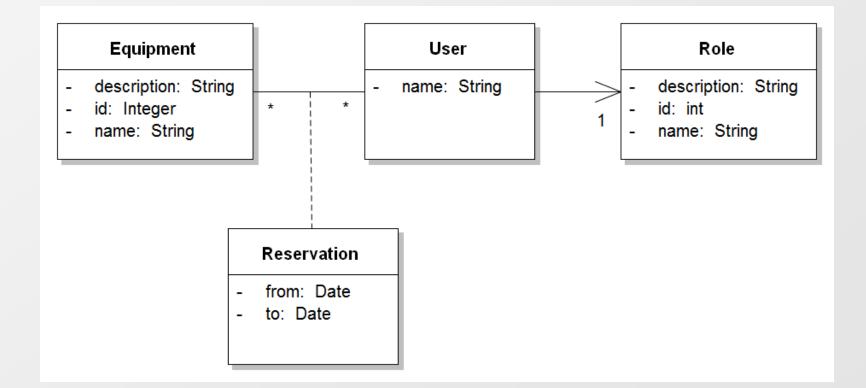

www.muni.cz

#### **Example - Class Model for Reservation system II**

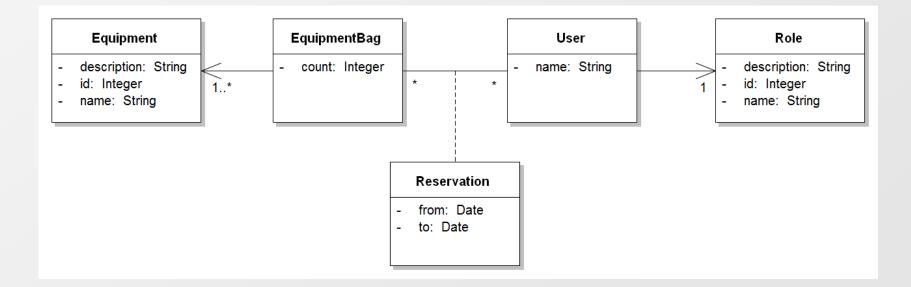

#### 0 0 0 0 0 0 0 0 0 0 0 0 0 0 0 0 0 0 0 0 0 0 0 0 0 0 0 0 0 0 0 0 0 0 0 0 0 0 0 0 0 0 0 0 0 0 0 0 0 0 0 0 0 0 0 0 0 0 0 0 0 0 0 0 0 0 0 0 0 0 0 0 0 0 0 0 0 0 0 0 0 0 0 0 0 0 0 0 0 0 0 0 0 0 0 0 0 0 0 0 0 0 0 0 0 0 0 0 0 0 0 0 0 0 0 0 0 0 0

#### Further tips and tricks I

- It is needed to clearly define boundaries (borders) of the system. They will define for what system is responsible. Actors are not part of the system!
- Check that all main use cases are covered. Use cases on top level represents bigger amount of work than sub use cases. If you forget something on top level it can have catastrophic consequences!
- Try to identify missing use cases. Maybe they are missing in description but needed for full functionality of the system.
- Split large use case models into sub use cases or more use case diagrams.
- Check that system will solve problem of customer. The worst situation is when system is implemented but it doesn't help customer.

#### 

#### Further tips and tricks II

- Think ahead but don't jump into inappropriate level of abstraction (avoid "sidestep to meta-level")
- Start with first version and enhance it in the next iteration after feedback/better know how. Don't expect final results after the first step. Use iterative approach.
- If it is helpful create also other types of diagrams
  - Object diagram to better understand relationships between objects
  - Activity diagram to better understand processes
  - Sequence diagram to better understand use cases when interactions are important

# Transformation requires some experience. Don't be frustrated that first results are not ideal!

# 0 1 0 1 0 1 0 1 0 1 0 1 0 1 0 1 0 1 0 1 0 1 0 1 0 1 0 1 0 1 0 1 0 1 0 1 0 1 0 1 0 1 0 1 0 1 0 1 0 1 0 1 0 1 0 1 0 1 0 1 0 1 0 1 0 1 0 1 0 1 0 1 0 1 0 1 0 1 0 1 0 1 0 1 0 1 0 1 0 1 0 1 0 1 0 1 0 1 0 1 0 1 0 1 0 1 0 1 0 1 0 1 0 1 0 1 0 1 0

### **Bonus question**

#### What can represent following class diagram?

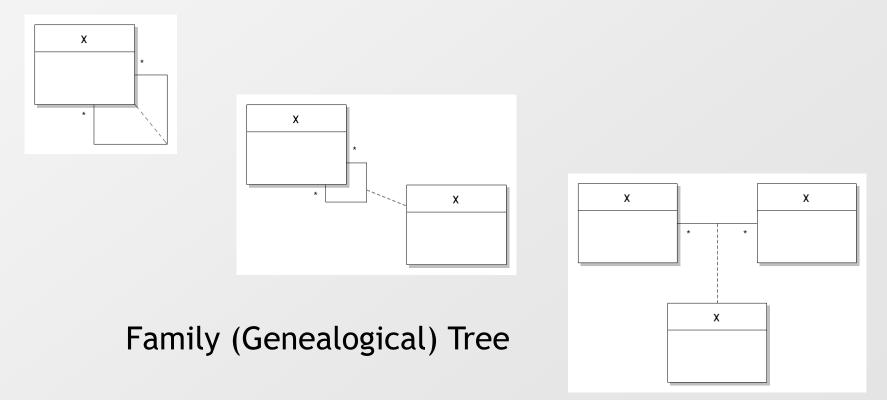

| 0 |   | 0 |   | 0 |   | 0 |   | 0 |   | 0 |   | 0 |
|---|---|---|---|---|---|---|---|---|---|---|---|---|
|   | 0 |   | 0 |   | 0 |   | 0 |   | 0 |   | 0 |   |
| 0 |   | 0 |   | 0 |   | 0 |   | 0 |   | 0 |   | 0 |
|   | 0 |   | 0 |   | 0 |   | 0 |   | 0 |   | 0 |   |
| 0 |   | 0 |   | 0 |   | 0 |   | 0 |   | 0 |   | 0 |
|   | 0 |   | 0 |   | 0 |   | 0 |   | 0 |   | 0 |   |
| 0 |   | 0 |   | 0 |   | 0 |   | 0 |   | 0 |   | 0 |
|   | 0 |   | 0 |   | 0 |   | 0 |   | 0 |   | 0 |   |
|   |   |   |   |   |   |   |   |   |   |   |   |   |

www.muni.cz

# Děkuji za pozornost.

Tento projekt je spolufinancován Evropským sociálním fondem a státním rozpočtem České republiky.

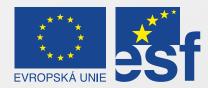

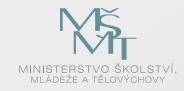

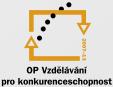

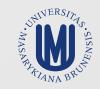

#### INVESTICE DO ROZVOJE VZDĚLÁVÁNÍ